# Tools for Building National Economic Models Using State-Level IMPLAN Social Accounts

Sebastian Rausch

MIT Joint Program on the Science and Policy of Global Change Massachusetts Institute of Technology

Thomas F. Rutherford

Swiss Federal Institute of Technology (ETH), Zürich

July 2008

#### **Abstract**

This paper describes a set of GAMS programs for building national economic models for the United States based on data files from the Minnesota IMPLAN Group. The IMPLAN data includes a set of benchmark economic data encompassing input-output tables with 508 commodities, nine classes of private households and six types of government agents. The GAMS programs provided here permit flexibility in the aggregation and organization of datasets for economic analysis. This package is designed to operate with a complete national package, consisting of social accounting matrices for each of the 50 states. The distribution archive includes an IMPLAN state-level model to illustrate the accounting identities in the underlying data and a prototype regional small open economy model for the US that can be used as a starting point for further modeling tasks.

# **1 Introduction**

The IMPLAN (IMpact analysis for PLANning) data includes a set of benchmark economic data for the United States which covers each of the 50 states encompassing input-output tables with 508 commodities, nine classes of private households and six types of government agents. The system of IMPLAN Social Accounting Matrices (SAM) can provide applied general equilibrium (AGE) models with consistent calibration data and therefore facilitates the development of effective quantitative tools to evaluate the macroeconomic and distributional effects of federal and state policies by region, industry, household and government institution.

The purpose of this paper is to provide (documentation of) a set of GAMS (General Algebraic Modeling System) programs for building regional economic models for the United States based on state-level IMPLAN social accounts from the Minnesota IMPLAN Group.<sup>1</sup> The GAMS programs provided here include ancillary tools for the translation of the IMPLAN data files into GAMS readable form, and GAMS programs for dataset aggregation and reconciliation for economic analysis. The distribution archive also includes two illustrative GAMS models formulated as mixed complementarity problems in GAMS/MCP and GAMS/MPSGE format: (i) a static small open economy state-level IMPLAN model to indicate the nature of accounting identities in the underlying data and (ii) a prototype small open economy regional US model. However, due to their highly stylized and illustrative character the models are not intended to be used "as-is" for policy analysis. The tools and models provided here are designed to permit flexibility in the aggregation and organization of datasets and thus provide a general starting point for the development of more specific research questions. This package is designed to operate with a complete national package of the most recent 2006 IMPLAN data, consisting of social accounting matrices for each of the 50 states.

The remainder of this paper is organized as follows. Section 2 briefly describes the IMPLAN dataset. Section 3 organizes the benchmark IMPLAN data in a small open economy framework and illustrates the accounting identities by means of a simple state-level small open economy model. Section 4 formulates a prototype US regional model based on IMPLAN data and describes its implementation in GAMS/MCP and GAMS/MPSGE. Section 5 has a practical perspective with step-by-step instructions on how to install the IM-PLANinGAMS package and with an overview of ancillary GAMS programs used for reading,

<sup>&</sup>lt;sup>1</sup> For more information on the Minnesota IMPLAN Group see www.implan.com.

filtering and aggregation of the data. We hope that this provides a short learning curve for economists who wish to perform a few calculations using the IMPLAN dataset.

# **2 The IMPLAN Dataset**

Minnesota IMPLAN Group, Inc. or MIG, Inc was founded in 1993 by Scott Lindall and Doug Olson as an outgrowth of their work at the University of Minnesota starting in 1984. Originally concerned with providing input-output data on forest services, the IMPLAN data was extended in 1995 to provide a system of comprehensive Social Accounting Matrices comprising transactions that occur between producers, and intermediate and final consumers, and non-market transactions, such as transfer payments between institutions. The most recent 2006 version of the IMPLAN data includes a set of benchmark economic data for each of the 50 states encompassing input-output tables with 508 commodities, 9 classes of private households and 6 types of government agents. IMPLAN data is not freely available and may be obtained from Minnesota IMPLAN Group.

Comprehensive and detailed documentation of the IMPLAN dataset –including definitions of accounts and the various types of data sources used for the construction of the data– is available on the webpage of Minnesota IMPLAN group at www.implan.com. <sup>2</sup> Nonetheless, and to prepare the ground for the subsequent discussion of GAMS tools and models, the basic structure of a regional IMPLAN SAM shall be briefly described here.

A SAM represents a data system in the form of a square matrix which brings together data on production and income generation as generated by different institutional groups and classes, on the one hand, and data about expenditure of these incomes by them on the other. Table 1 shows the basic structure of a regional SAM in the IMPLAN framework. The SAM tracks the dollar flows through the economy as sets of income and payments. Each row cell represents an institutional or industry receipt of income. Each column cell represents an institutional or industry payment or disbursement. *Micro-consistency* is reflected by the fact that row and column sums balance.

The SAM structure shown in Table 1 refers to the highest level of aggregation. Each cell of the SAM matrix represents a sub-matrix. Table 2 displays the set indices and respective elements for the row and column header of each sub-matrix.

<sup>&</sup>lt;sup>2</sup> A good reference to start with is the User-Analysis-Data Guide, Minnesota Implan Group [2004].

|              | Industry       | Commodity    | Factors          | Institutions     | Trade   |
|--------------|----------------|--------------|------------------|------------------|---------|
| Industry     |                | Make         |                  |                  | Exports |
| Commodity    | Use            |              |                  | Consumption      |         |
| Factors      | Value          |              |                  |                  | Exports |
|              | Added          |              |                  |                  |         |
| Institutions |                | <b>Sales</b> | <b>Transfers</b> | <b>Transfers</b> | Exports |
| Trade        | <i>Imports</i> |              | Factor           | <i>Imports</i>   | Exports |
|              |                |              | <b>Trade</b>     |                  |         |

TABLE 1: REGIONAL SOCIAL ACCOUNTING MATRIX IN THE IMPLAN FRAMEWORK

# **3 Benchmark Data and Accounting Identities**

This section describes a simple state-level small open economy (SOE) accounting model which serves to illustrate the accounting identities in the IMPLAN dataset. GAMS code model for the accounting model is provided in Appendix A and the identities presented below can be verified running the GAMS/MPSGE program implan\_acc.gms which is located in the model directory of this package.

Figure 1 provides a flow chart which illustrates the implicit accounting identities. *Y<sup>s</sup>* and *YS<sup>s</sup>* portray the production and total supply of commodity *s*, respectively. *M<sup>s</sup>* portrays imports of good *s* into region *r* . *CDh*, *IDh*, and *GD<sup>h</sup>* portray private consumption, investment and public demand, respectively. *RH<sup>h</sup>* and *RGpub* stand for representative household and government consumers. *Firms<sup>r</sup>* portrays representative firms.<sup>3</sup>

In this figure domestic and imported goods markets are represented by horizonal lines at the top of the figure. Domestic production (*voms*) and goods supply by institutions (*evpms*,*<sup>i</sup>* ) are distributed to exports (*vxms*,*trd*), intermediate demand (*vdfmg*,*<sup>s</sup>* ), household consumption (*vdpms*,*<sup>h</sup>* ), investment (*vdims*) and government consumption (*vdgms*,*pub*). Exports comprise sectoral and institutional exports. The accounting identity in the IMPLAN dataset for domestic output is therefore:

$$
vom_s + \sum_i evpm_{s,i} = \sum_{trd} vxm_{s, trd} + \sum_g vdfm_{g,s}
$$

$$
+ \sum_h vdpm_{s,h} + vdim_s + \sum_{pub} vdgm_{s, pub}.
$$

Imported goods which have an aggregate value of *vims*,*trd* enter intermediate demand

<sup>&</sup>lt;sup>3</sup> The following exposition pertains to the state level and hence a state or region index is omitted.

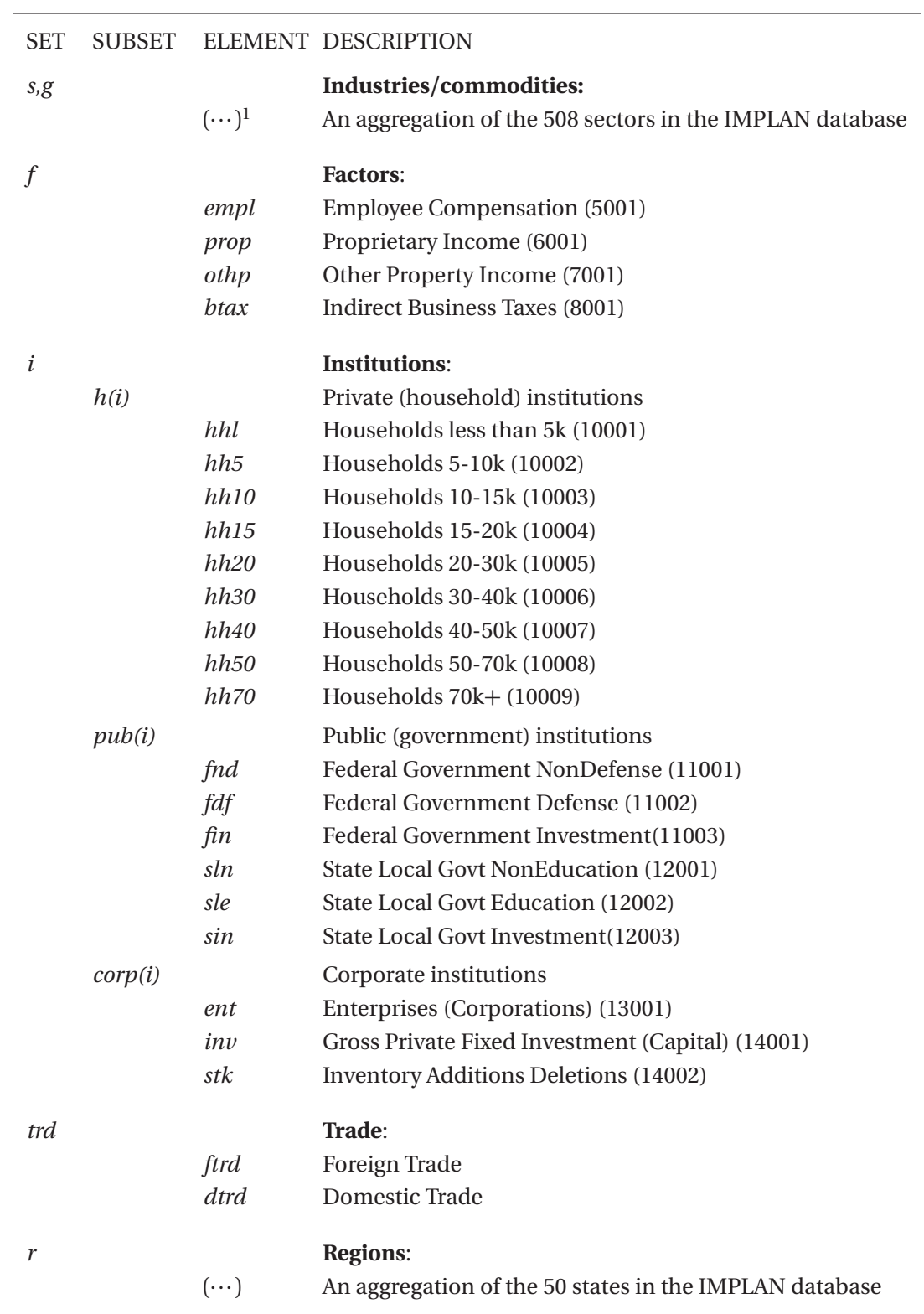

TABLE 2: SET INDICES AND ELEMENTS

*Note*: 1: A list of all 508 IMPLAN industries can be found in Appendix A, Minnesota Implan Group [2004, pp. 291-301]. The figures in parentheses refer to the IMPLAN type code number.

(*vifm*<sub>s,*ittrd*,*g*</sub>), private consumption (*vipm*<sub>s,trd,h</sub>), public consumption (*vigm*<sub>s,trd,pub) and invest-</sub> ment demand (*viim*<sub>*s,trd*</sub>). The accounting identity for these flows is thus:

$$
vim_{s, trd} = \sum_{g} vifm_{s, trd,g} + \sum_{h} vipm_{s, trd,h} + \sum_{pub} vigm_{s, trd, pub} + viim_{s, trd}.
$$

Inputs to *Y<sup>s</sup>* include intermediate inputs (domestic and imported) and factors of production  $(vfm<sub>f,s</sub>)$ . Factor earnings accrue to all institutions. Factor market equilibrium is given by an identity relating the value of factor payments to factor income  $(evom_{f,i})$ :

$$
\sum_s \textit{vfm}_{f,s} = \sum_i \textit{evom}_{f,i}.
$$

The market clearance condition for foreign exchange relates transfers by institution (*vtrni*) and aggregate exports to aggregate imports:

$$
\sum_i \text{vtr} n_i + \sum_s \sum_{\text{trd}} \text{vxm}_{s,\text{trd}} = \sum_s \sum_{\text{trd}} \text{vim}_{s,\text{trd}}.
$$

Budget constraints for the nine groups of representative households and six types of government agents relate factor income to consumption expenditure (*evom<sup>f</sup>* ,*i*), profits (*vprf <sup>i</sup>* ), institutional goods supply ( $evpm_{s,i}$ ) and inter-institutional transfers ( $vtrn_i$ ) to consumption expenditure (*vpm<sup>i</sup>* ):

$$
\sum_{f}evom_{f,i}+vprf_i+\sum_{s}evpm_{s,i}+vtrn_i=vpm_i \quad , i\in\{h,pub\}.
$$

The budget constraint for representative firms relates factor income, goods supply and transfers to "expenditure" spent for profits consumption and investment demand (*vinv*):

$$
\sum_{f}evom_{f,i} + \sum_{s} evpm_{s,i} + vtrn_{i} = vprf_{i} + vinv , i \in \{corp\}.
$$

To this point we have outlined two types of consistency conditions which are part of the IMPLAN database: market clearance (supply = demand for all goods and factors, and income balance (net income = net expenditure) conditions. A third set of identities involve net operating profits by all sectors in the economy. In this accounting framework production is assumed to takes place under perfect competition with constant returns to scale, hence there are no excess profits, and the cost of inputs must equal the value of outputs. This

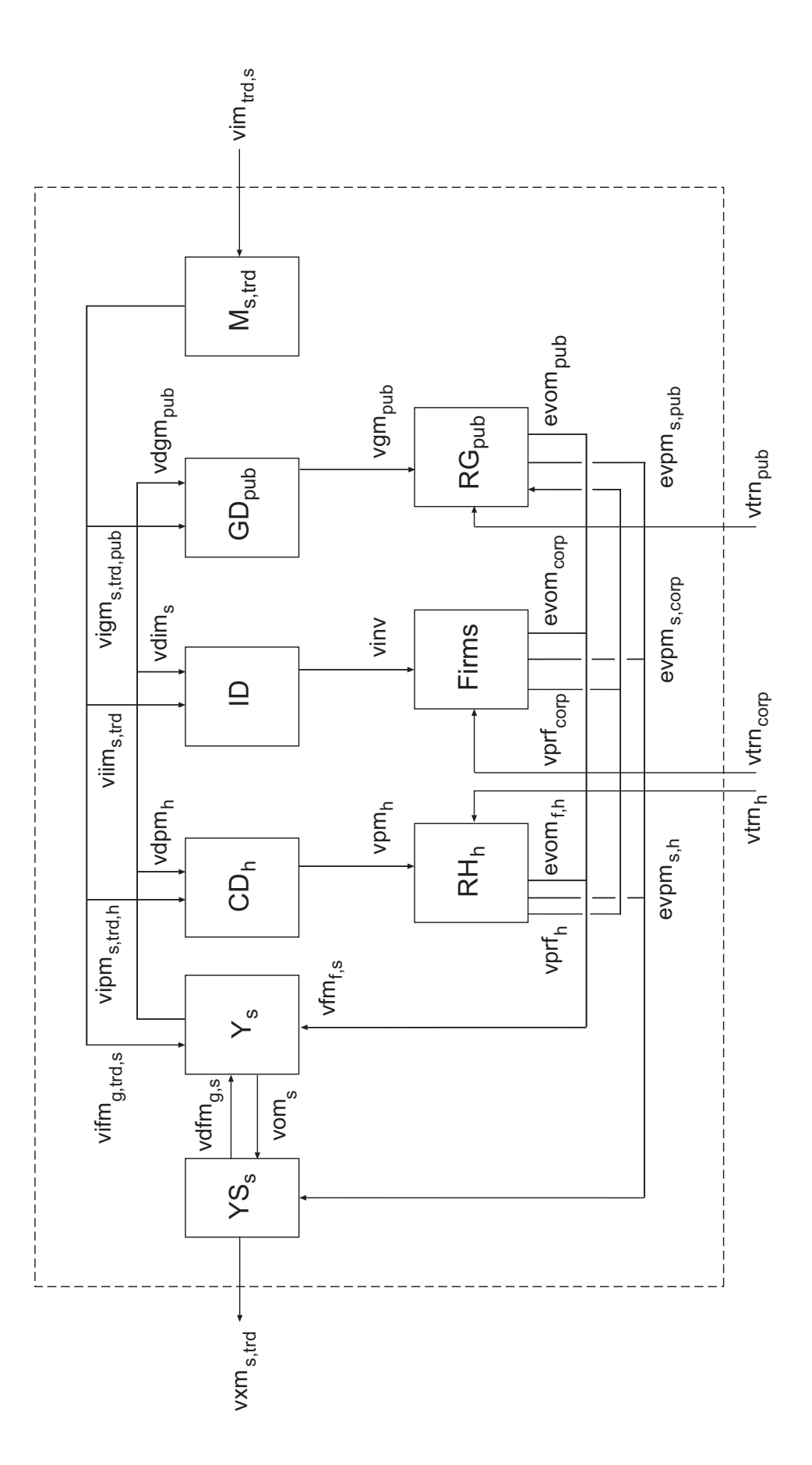

FIGURE 1: REGIONAL ECONOMIC STRUCTURE FIGURE 1: REGIONAL ECONOMIC STRUCTURE

6

condition applies for each of the production sectors:

$$
Y_s: \sum_{g} vdfm_{g,s} + \sum_{trd} \sum_{g} vifm_{g, trd,s} + \sum_{f} vfm_{f,s} = vom_s,
$$
  
\n
$$
CD_h: \sum_{s} vdpm_{s,h} + \sum_{trd} \sum_{s} vipm_{g, trd,h} = vpm_h,
$$
  
\n
$$
ID: \sum_{s} vdim_s + \sum_{trd} \sum_{s} vijm_{s, trd,h} = vinv,
$$
  
\n
$$
GD_{pub}: \sum_{s} vdgm_{s, pub} + \sum_{trd} \sum_{s} vigm_{s, trd, pub} = vgm_{pub}.
$$

# **4 A Prototype US Regional Model**

This section lays out a prototype static regional CGE model for the US economy which is based on the complete national IMPLAN dataset. The model is highly stylized and not intended to be used "as-is" for policy analysis. Despite its simplicity it provides a starting point for further model development based on the IMPLAN data.

The US economy is modeled adopting the small open economy assumption, i.e., export and import prices in foreign currency are not affected by the behavior of the domestic economy. In other words, the small open economy faces infinitely elastic world export demand and world import supply functions. Foreign trade is modeled according to the standard assumption that foreign and domestic goods are imperfect substitutes.<sup>4</sup> When modeling intranational (or domestic) trade, commodities produced in different regions are assumed to be homogeneous.

GAMS code for the prototype model is provided in GAMS/MCP and GAMS/MPSGE format in Appendix B and C, respectively, and corresponding GAMS files soe\_mge.gms and soe\_mcp.gms can be found in the model directory of this package. To run these programs, IMPLANinGAMS has to be installed first and an aggregated data set in which all domestic trade flows balance has to be constructed. For instructions, refer to Section 5.

# **4.1 The Primal Formulation**

The notation used in the model is summarized in the Tables 2-4. Table 2 defines the various dimensions which characterize an instance of the model, including the set of sectors and

<sup>4</sup> Without this last assumption only the net trade balance would matter and the levels of imports and exports would be indeterminate.

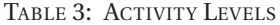

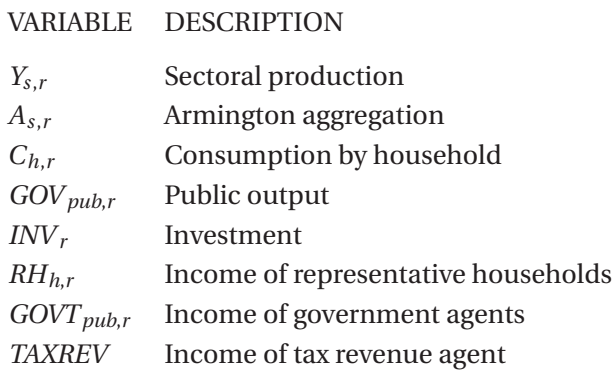

TABLE A. PRICES

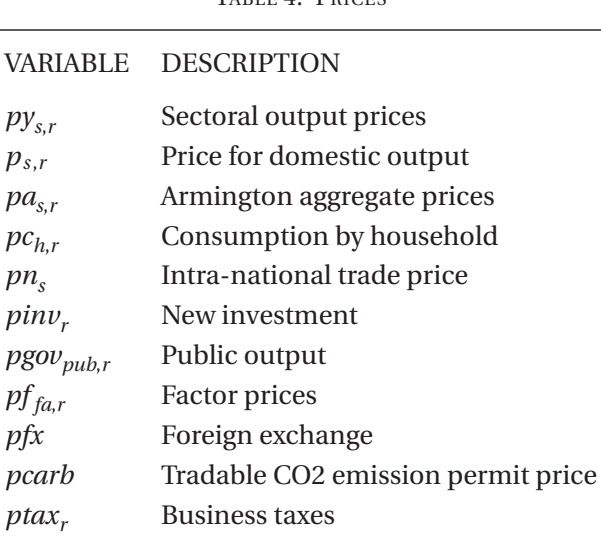

commodities, the set of factors of production, the set of institutions and the set of regions. Table 3 defines the primal variables (activity levels) which define an equilibrium. Table 4 defines the relative price variables for goods and factors in the model. As is the case in any Arrow-Debreu model, the equilibrium conditions determine relative rather than nominal prices.

The IMPLAN database includes all 50 states and 508 commodities, but dimensionality typically limits the number of regions and goods which can be included in a single model. Datasets are easily aggregated which permits empirical applications to be formulated and debugging with small dimensional models. Section 5.5 explains how to employ different mappings for aggregation of regions, sectors, factors of production and economic agents.

The benchmark identities presented in the previous section indicate the market clearance, zero profit and income balance conditions but do not, however, characterize the behavior of agents in the model. In the competitive equilibrium setting, the standard assumption of optimizing atomistic agents applies for both producers and consumers. Profit maximization in the constant returns to scale setting is equivalent to cost minimization subject to technical constraints. For sector *Ys*,*<sup>r</sup>* we characterize input choices as though they arose from minimization of unit costs: <sup>5</sup>

$$
\min_{ddiff_{g,s,r}, dfm_{f,s,r}, demit} c_{s,r}^A + c_{s,r}^F + c^{CA} + c^{BT}
$$
\n(1)

s.t.

$$
c_{s,r}^{A} = \sum_{g} pa_{g,r} ddfm_{g,s,r}
$$

$$
c_{s,r}^{F} = \sum_{fa} pf_{fa,r} dfm_{fa,s,r}
$$

$$
c^{CA} = pcarb\ demit
$$

$$
c^{BT} = ptax\ dfm_{btax,s,r}
$$

$$
F_{s,r}(ddifm_{g,s,r}, dfm_{f,s,r}, demit) = Y_{s,r}.
$$

The production function  $F(\cdot)$  is described by a nested constant-elasticity-of-substitution (CES) form which is shown in MPSGE syntax and indicated by i: fields in Figure 2.<sup>6</sup> The supply of output *Ys*,*<sup>r</sup>* to domestic and trade (domestic and foreign) markets is portrayed as arising from the following profit-maximization problem:

$$
\max_{sdmi_{s,r}, sxm_{s,trd,r}} p_{s,r} sdmi_{s,r} + pfx sxm_{s,frrd,r} + pn_s sxm_{s,drrd,r}
$$
 (2)

$$
S.t. \t\t Y_{s,r} = \Gamma_{s,r}(sdmi_{s,r}, sxm_{s, trd,r}).
$$

The production function  $\Gamma(\cdot)$  is described by a constant-elasticity-of-transformation (CET) form which is shown in MPSGE syntax and indicated by o: fields in Figure 2.

The choice among imports from different trading partners (domestic, domestic and foreign trade) is based on Armington's idea of regionally differentiated products. This is re-

<sup>5</sup> Decision variables appearing in the primal model correspond to the benchmark data structures with the initial "*v* " replaced by either "*d* " or "*s* ". Hence, while *vdfmg*,*s*,*<sup>r</sup>* represents benchmark intermediate demand for good *g* in the production of good *s* in region *r* , *ddfmg*,*s*,*<sup>r</sup>* (*sdfmg*,*s*,*<sup>r</sup>* ) represents the corresponding intermediate demand (supply) variable in the equilibrium producer's decision problem.

<sup>6</sup> For an overview of the MPSGE framework and the syntax see Rutherford [1999].

FIGURE 2: PRODUCTION FUNCTION IN MPSGE SYNTAX

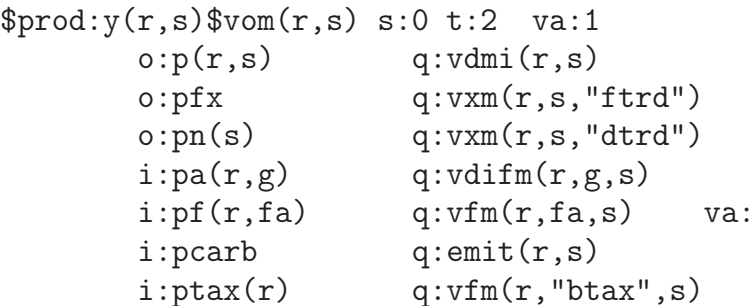

flected by the following cost minimization problem:

$$
\min_{ddmi_{s,r},dim_{s,rd,r}} p_{s,r} \,ddmi_{s,r} + pfx \, dim_{s,frrd,r} + pn_s \, dim_{s,drrd,r} \tag{3}
$$

$$
F_{s,r}^A(dmi_{s,r}, dim_{s,trd,r}) = A_{s,r}.
$$

The import aggregation function portrayed by  $F^A(\cdot)$  in (3) is described by the nested CES function shown in Figure 3.

FIGURE 3: ARMINGTON AGGREGATION IN MPSGE SYNTAX

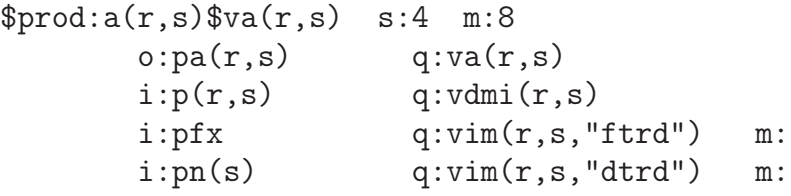

The investment demand is represented by a fixed coefficient (Leontief) aggregation of Armington goods. Its production can be portrayed by the following cost minimization problem:

$$
\min_{\text{dim}\nu d_{s,r}}\sum_{s}\text{pa}_{s,r}\text{dim}\nu d_{s,r}\tag{4}
$$

s.t.  $F$ 

where the respective production function portrayed by  $F^{INV}(\cdot)$  is described by the Leontief function shown in Figure 4.

 $F_r^{INV}(dinvd_{s,r}) = INV_r$ 

*INV*

Similarly, public consumption in the model is a Leontief (linear) composite of Armington

\$prod:inv(r)  $o:pinv(r)$  q:vinv(r)  $i:pa(r,s)$  q:vinvd $(r,s)$ 

goods. Its production can be portrayed by the following cost minimization problem:

$$
\min_{ddgm_{s,pub,r}digm_{s,rd}} \sum_{s} pa_{s,r} \left( ddgm_{s,pub,r} + \sum_{trd} digm_{s,trd,pub,r} \right)
$$
\n
$$
F_{pub,r}^{GOV}(ddgm_{s,pub,r}, digm_{s,rd}) = GOV_{pub,r},
$$
\n(5)

where the production function portrayed by  $F^{GOV}(\cdot)$  is described by the production block shown in Figure 5.

FIGURE 5: PUBLIC CONSUMPTION IN MPSGE SYNTAX

\$prod:gov(r,pub) o:pgov(r,pub) q:vgm(r,pub)  $i:pa(r,s)$  q: $(vdgm(r,s,pub)+sum(tr,d,vigm(r,s,trd,pub)))$ 

Private consumption consistent with utility maximization is portrayed by minimization of the cost of a given level of aggregate consumption:

$$
\min_{ddpm_{s,h,r},dipm_{s,h}} \sum_{s} pa_{s,r} \left( ddpm_{s,h,r} + \sum_{trd} dipm_{s,trd,h,r} \right)
$$
\n
$$
F_{h,r}^{C}(ddpm_{s,h,r}, dipm_{s,h}) = C_{h,r},
$$
\n(6)

Final demand in the model is characterized by a Cobb-Douglas tradeoff across composite goods which include both domestic and imported inputs. The nested CD-CES function is displayed in Figure 6.

FIGURE 6: PRIVATE CONSUMPTION IN MPSGE SYNTAX

 $$prod: c(r,h)$  s:1  $o:pc(r,h)$  q:vpm(r,h)  $i:pa(r,g)$  q:(vdpm(r,g,h)+sum(trd,vipm(r,g,trd,h)))

#### **4.2 Equilibrium conditions**

We now define the general equilibrium of the model in a complementarity format.<sup>7</sup> Rutherford [1995] and Mathiesen [1985] have shown that a complementary-based approach is convenient, robust, and efficient. A characteristic of economic models is that they naturally involve a complementary problem, i.e. given a function  $F: \mathbb{R}^n \longrightarrow \mathbb{R}^n$ , find  $z \in \mathbb{R}^n$  such that  $F(z) \ge 0, z \ge 0$ , and  $z^T F(z) = 0$ .

An equilibrium in complementarity format is represented by a vector of activity levels, a non-negative vector of prices, and a non-negative vector of incomes such that:

- 1. no production activity makes a positive profit (zero profit conditions),
- 2. . excess supply (supply minus demand) is non-negative for all goods and factors (market clearance conditions), and
- 3. expenditure does not exceed income (budget constraints).

Zero-profit conditions exhibit complementary slackness with respect to associated activity levels, market clearing conditions exhibit complementary slackness with respect to market prices, and budget constraints define income variables.

To clarify exposition, we denote benchmark data parameters with a bar " $\rightarrow$ " to distinguish them from model variables.

#### 4.2.1 *Zero profit conditions*

All production activities in the model are represented by constant-returns-to-scale technologies, and markets are assumed to operate competitively with free entry and exit. As a consequence, equilibrium profits are driven to zero and the price of output reflects the cost of inputs. The following sets of equations relating marginal cost (LHS) to output prices (RHS) are part of the definition of an equilibrium:

*Sectoral production (Ys*,*<sup>r</sup> )*:

$$
\theta_{s,r}^i \, ca_{s,r} + \theta_{s,r}^{fa} cf_{s,r} + \theta_{s,r}^e \, pcarb + \theta_{s,r}^t \, ptax_r = py_{s,r} \tag{7}
$$

<sup>7</sup> In this simple version of the model we formulate all equilibrium conditions as equalities, i.e., all equilibrium prices and quantities are positive, and hence the complementary slackness aspect is trivial.

where

$$
cf_{s,r} = \prod_{fa} (pf_{fa,r})^{\theta_{f,r}}
$$

$$
ca_{s,r} = \sum_{g} \theta_{g,r}^{a} pa_{g,s}
$$

$$
py_{s,s} = (\theta_{s,r}^{d} p_{s,r}^{1+\eta} + \theta_{s,r}^{fx} pfx^{1+\eta} + \theta_{s,r}^{nt} pn_s^{1+\eta})^{1/(1+\eta)}.
$$

*Armington aggregation (As*,*<sup>r</sup> )*:

$$
\left(\theta_{s,r} p_{s,r}^{1-\sigma_a} + \sum_{trd} \theta_{trd,s,r}^{ar} cfn_{s,r}^{1-\sigma_a}\right)^{1/(1-\sigma_a)} = pa_{s,s}
$$
\n(8)

where

$$
cfn_{s,r}=\left(\theta_{s,r}^{frrd}pfx^{1-\sigma_t}+(1-\theta_{s,r}^{frrd})pn_s^{1-\sigma_t}\right)^{1/(1-\sigma_t)}.
$$

*Investment* (*INV*<sub>*r*</sub>):

$$
\sum_{s} pa_{s,r} \overline{vinvd}_{s,r} = pinv_{r} \overline{vinv_{r}}.
$$
 (9)

*Public consumption (GOVr*,*pub)*:

$$
\sum_{s} pa_{s,r} \left( \overline{vdgm}_{s,pub,r} + \sum_{trd} \overline{vigm}_{s, trd, pub,r} \right) = pgov_{pub,r} \overline{vgm}_{pub,r}.
$$
 (10)

*Private consumption (Cr*,*h)*:

$$
\prod_{s} \left( p a_{s,r} \right)^{\theta_{s,h,r}^c} = p c_{h,r}.
$$
\n(11)

The values shares from the benchmark data used in the zero profit conditions above are given by:

$$
\theta_{s,r}^{i} = \frac{\sum_{g} \overline{vdiffm}_{g,s,r}}{\overline{vdim}_{s,r} + \sum_{trd} \overline{vxm_{s,trd}}},
$$
\n
$$
\theta_{s,r}^{fa} = \frac{\sum_{fa} \overline{vfm}_{fa,s,r}}{\overline{vdim}_{s,r} + \sum_{trd} \overline{vxm_{s,trd}}},
$$
\n
$$
\theta_{s,r}^{e} = \frac{\overline{emit}_{s,r}}{\overline{vdim}_{s,r} + \sum_{trd} \overline{virm_{s,rd}}},
$$

$$
V_{s,r} = \frac{1}{\overline{vdmi}_{s,r} + \sum_{trd} \overline{vxm_{s,trd}}}
$$

$$
\theta_{s,r}^{t} = \frac{\overline{vfm}_{btax,s,r}}{\overline{vdm}_{is,r} + \sum_{trd} \overline{vxm}_{s,trd}},
$$
\n
$$
\theta_{fr,r} = \frac{\overline{vfm}_{fa,s,r}}{\sum_{fa} \overline{vfm}_{fa',s,r}},
$$
\n
$$
\theta_{g,r}^{a} = \frac{\overline{vdim}_{g,s,r}}{\sum_{g'} \overline{vdim}_{g',s,r}},
$$
\n
$$
\theta_{s,r}^{d} = \frac{\overline{vdm}_{s,r}}{\overline{vdm}_{s,r} + \sum_{trd} \overline{vxm}_{s,trd,r}},
$$
\n
$$
\theta_{s,r}^{fx} = \frac{\overline{vxm}_{s,frd,r}}{\overline{vdm}_{s,r} + \sum_{trd} \overline{vxm}_{s,trd,r}},
$$
\n
$$
\theta_{s,r}^{nt} = \frac{\overline{vxm}_{s,drd,r}}{\overline{vdm}_{s,r} + \sum_{trd} \overline{vxm}_{s,trd,r}},
$$
\n
$$
\theta_{trd,s,r}^{at} = \frac{\overline{vdm}_{s,r}}{\overline{vda}_{s,r}},
$$
\n
$$
\theta_{s,r}^{frd} = \frac{\overline{vim}_{s,frd,r}}{\sum_{trd} \overline{vim}_{s,trd,r}},
$$
\n
$$
\theta_{s,r}^{frd} = \frac{\overline{vim}_{s,trd,r}}{\sum_{trd} \overline{vim}_{s,trd,r}},
$$
\n
$$
\theta_{s,h,r}^{c} = \frac{\overline{vdm}_{s,h,r} + \sum_{trd} \overline{vipm}_{s,trd,h}}{\sum_{s'} \overline{vdpm}_{s',h,r}}.
$$

# 4.2.2 *Market clearance conditions*

Market clearance conditions exhibit complementary slackness with respect to prices. We make use of Shepard's Lemma to derive conditional demand from unit cost functions. Demand components are related to the notation used in the primal formulation of the model by using braces below the respective terms on the RHS of market clearance conditions. The following sets of equations relating supply (LHS) to demands (RHS) are part of the definition of an equilibrium:

*Market for domestic output (pr*,*s)*:

$$
Y_{s,r} \left(\frac{p_{s,r}}{p y_{s,r}}\right)^{\eta} = A_{s,r} \underbrace{\left(\frac{p a_{s,r}}{p_{s,r}}\right)^{\sigma_a}}_{=d m i_{s,r}}.
$$
\n(12)

*Market for Armington aggregation (par*,*<sup>s</sup> )*:

$$
\overline{va}_{s,r} A_{s,r} = \sum_{g} \underbrace{\overline{vdiffm}_{g,s,r} Y_{s,r}}_{\text{ddiff} m_{g,s,r}} + \sum_{\text{trd}} \underbrace{\overline{vippm}_{s,trd,h,r} \frac{pc_{h,r}}{pq_{s,r}}}_{= \text{dap} m_{s,h,r} + \text{dip} m_{s,trd,h,r}} C_{h,r} + \underbrace{\overline{vinvd}_{s,r} \overline{INVr}}_{= \text{dim} v d_{s,r}} + \sum_{\text{trd}} \underbrace{\overline{vigm}_{s,r,d,hu}}_{= \text{dagn}_{s,ptd,r} + \text{digm}_{s,trd,pub}} GOV_{pub,r}.
$$
\n(13)

*Market for intra-national trade (pn<sup>s</sup> )*:

$$
\sum_{r} \overline{vxm}_{s,drrd,r} Y_{s,r} \left(\frac{pn_s}{py_{s,r}}\right)^{\eta} = \sum_{r} A_{s,r} \overline{vim}_{s,drrd,r} \left(\frac{pa_{s,r}}{cfn_{s,r}}\right)^{\sigma_a} \left(\frac{cfn_{s,r}}{pn_s}\right)^{\sigma_t}.
$$
 (14)

*Market for investment (pinv<sup>r</sup> )*:

$$
\overline{vinv}_r \, \text{INV}_r = \sum_h \overline{vinvh}_{h,r}.\tag{15}
$$

*Market for public consumption (pgovpub*,*<sup>r</sup> )*:

$$
\overline{vgm}_{pub,r} \, GOV_{pub,r} \, pgov_{pub,r} = GOVT_{pub,r} \,. \tag{16}
$$

*Market for primary factors (pf fa*,*<sup>r</sup> )*:

$$
\sum_{h} evo_{h,fa,r} = \sum_{s} \underbrace{\overline{vfm}_{fa,s,r} Y_{s,r}}_{=dfm_{s,fa,r}} \underbrace{cf_{s,r}}_{pf_{fa,r}}.
$$
\n(17)

*Market for foreign exchange (pfx)*:

$$
\sum_{r} \sum_{h} \overline{incadj}_{h,r} + \sum_{pub,r} \overline{vgm}_{pub,r} + \sum_{r} \sum_{s} \overline{vxm}_{s,frd,r} Y_{s,r} \left(\frac{pfx}{py_{s,r}}\right)^{\eta} = \sum_{r} \sum_{s} dfx_{s,r} + \sum_{r} \frac{TAXREV_r}{pfx},
$$
\n(18)

where

$$
dfx_{s,r} = A_{s,r} \overline{vim_{s,,\text{frd},r}} \left( \frac{pa_{s,r}}{cfn_{s,r}} \right)^{\sigma_a} \left( \frac{cfn_{s,r}}{pfx} \right)^{\sigma_t} \cdot \frac{1}{\sigma_b}
$$

*Market for private consumption (pcr*,*<sup>h</sup> )*:

$$
\overline{vpm}_{h,r} C_{h,r} pc_{h,r} = rh_{h,r}.
$$
\n(19)

*Market for price of carbon (pcarb)*:

$$
\sum_{r} \sum_{pub} \overline{carbontarget}_{pub,r} = \sum_{r} \sum_{s} \overline{emit}_{s,r} Y_{s,r}.
$$
 (20)

*Market for business taxes (ptax)*:

$$
\sum_{s} \overline{vfm}_{btax,s,r} = \sum_{s} \overline{vfm}_{btax,s,r} Y_{s,r} .
$$
 (21)

#### 4.2.3 *Income definitions*

*Private income (RHh*,*<sup>r</sup> )*:

$$
RH_{h,r} = \sum_{fa} pf_{fa,r} \overline{evo}_{h,fa,r} + pfx \overline{incadj}_{h,r} + pinv_r \left(-\overline{vinvh}_{h,r}\right). \tag{22}
$$

*Public income (GOVTpub*,*<sup>r</sup> )*:

$$
GOVT_{pub,r} = pfx \overline{vgm}_{pub,r} + pcarb \overline{carbontarget}_{r, pub}.
$$
 (23)

*Income of tax revenue agent (TAXREV<sup>r</sup> )*:

$$
TAXREV_r = ptax_r \sum_s \overline{vfm}_{btax,s,r}.
$$
\n(24)

This completes the sets of equations that describe the equilibrium conditions. The general equilibrium is defined by equations (7)-(24).

#### **4.3 An Illustrative Counterfactual Experiment**

In this section we calculate the economic costs of reducing the amount of emission permits in the economy. We assume that emission permits are issued by the federal government agent in each region. For simplicity, we assume that baseline emission by sector and region are given by: *emitr*,*<sup>s</sup>* = *0*.*0001Yr*,*<sup>s</sup>* . Emission permits can be traded economywide. In the initial equilibrium, emission permits are equal to total emissions commanding a price for carbon that equals zero.

Now consider the situation in which emission permits in each region are cut by *x*%. In general, fewer emission permits drive up the price for carbon which in turn increases costs of production. Overall, this causes national and regional output, and welfare, measured as the change in Hicksian equivalent variation, to decrease . The virtue of carrying out this analysis in an AGE model which is calibrated on IMPLAN data, however, lies in the capability of disentangling economic costs by region and household type —as shown in Table 5.

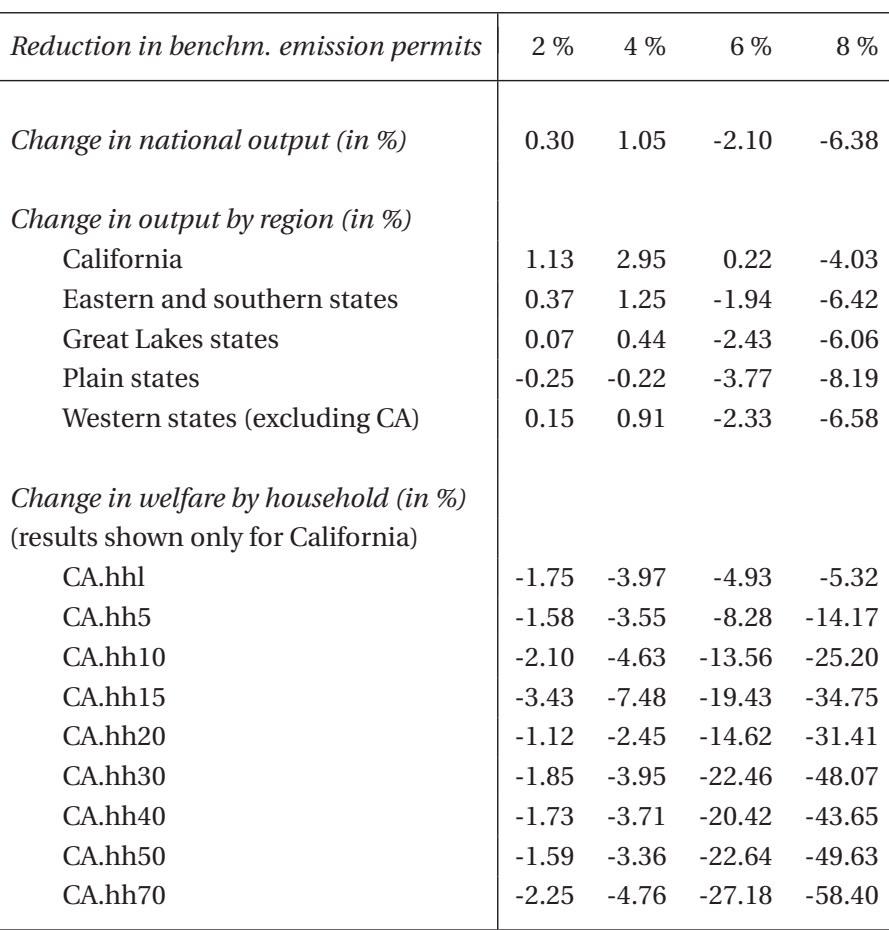

TABLE 5: ECONOMIC IMPACTS OF A REDUCTION IN EMISSION PERMITS

# **5 Practicalities**

This section describes the usage of the IMPLANinGAMS package which can be downloaded at www.mpsge.org. The package is distributed as a zip file IMPLAN2006 in GAMS. zip containing the directory structure and GAMS programs which unzips into a new directory.

# **5.1 System requirements**

You will need to have the following:

- A recent GAMS system
- The PATH solver (installed GAMS subsystems)
- MPSGE subsystem
- Make sure you have the following files in the inclib subdirectory of your GAMS system: domain.gms and unzip.gms. If not download www.mpsge.org/inclib/inclib.pck into your GAMS system directory, and run gamsinst.

# **5.2 Getting started**

GAMS source code for dataset and model management, and some template applications are provided with the distribution directory. The package is designed to operate with a complete national package, consisting of social accounting matricies for each of the 50 states. The IMPLAN datafiles are not included in the tools archive. They are not distributed freely and may be obtained from Minnesota IMPLAN Group (see www.implan.com). Here are the steps involved in installing IMPLAN2006inGAMS:

- 1. Create an empty root directory named, say, IMPLAN2006inGAMS.
- 2. Unzip IMPLAN2006inGAMS.zip in the root directory. The root directory should have the following subdirectories:
	- **build** This directory contains a number of GAMS programs for reading IMPLAN datafiles, and for filtering, balancing and aggregation of the dataset.
- **data** This directory intends to hold all data (except for the original IMPLAN data files) in the GAMS Data eXchange (GDX) format. A number of subdirectories are created during different stages of dataset management process to hold temporary and final datasets.
- **defines** This directory contains set and mapping files which define model aggregation with respect to regions, sectors, factors of production and institutions. When aggregating a dataset, a . set file defines target sets and a . map file defines the mapping from source to target sets.
- **implandata** The source IMPLAN data files have to be placed in this directory. These can be individually zipped or flat .gms files. To be compatible with the programs provided here, the IMPLAN data files should be named in the following way: st%year%-%state%.\* , where %year% stands for the last two digits of the base year (e.g., "06" if 2006) and %state% stands for the standard two-character abbreviation for states. We have appended the year of the IMPLAN source data in order to permit comparison of model results across alternative base year datasets.
- **listings** This directory holds all listing .lst files that are generated during the data management process.
- **models** This directory contains model source code and a few template applications.
- 3. Place the source state data files in the **implandata** directory and run build.bat.
- 4. Solve the sample models. The steps involved in testing the installation are in the **model** subdirectory. See run.bat.

# **5.3 Directory Contents**

Here is an overview of the files provided in the IMPLAN2006inGAMS distribution:

# ROOT DIRECTORY

• **build.bat** Master batch file controlling the conversion of IMPLAN state-level data files into GAMS-compatible data files. This program calls readstate.bat and merge.gms

- **readstate.bat** Batch file called by build.bat to read single state files and translate data into GTAP-style name space. In its default operation, this program calls readall. gms and trnsl8.gms. Optionally, the model implan\_acc.gms may be run to verify the accounting identities implicit in the IMPLAN dataset.
- **run.bat** Batch file to run aggregation routine, balance domestic trade flows and verify benchmark consistency with a template model. In its default operation, this program calls aggregation.gms, tradeadj.gms and soe\_mcp.

#### BUILD

- **readall.gms** Reads a single IMPLAN state data file and stores the data in a .gdx file. In its default operation, this program diagonalizes IMPLAN data by converting the production structure into a commodity rather than industry basis to produce a more compact and numerically stable GE model. This feature can be deactivated by setting . In addition, this program uses the GAMS routine domain.gms for efficient domain extraction.
- **trnsl8.gms** The purpose of this program is (i) to translate the IMPLAN data into GTAPstyle data structures<sup>8</sup> and (ii) to filter the data and recalibrate the resulting dataset. The filter tolerance can be set by the parameter tol.
- **merge.gms** Merges single state data files into one file.
- **aggregation.gms** Aggregates an IMPLAN dataset.
- **tradeadj.gms** Performs adjustments of trade flows so that intra-state exports and imports balance.

#### **MODELS**

- **implan\_acc.gms** A static state-level model that serves to illustrate the accounting identities implicit in the IMPLAN dataset.
- **soe\_mcp.gms** A prototype SOE regional US model to verify benchmark consistency. This version of the model is formulated in GAMS/MCP.

<sup>8</sup> Whenever possible, parameters holding benchmark data are chosen in accordance with the GTAP name space as in Paltsev and Rutherford [2000].

• **soe\_mge.gms** A prototype SOE regional US model to verify benchmark consistency. This version of the model is formulated in GAMS/MPSGE.

#### **5.4 Constructed data files**

Here is an overview of the constructed data files:

- **data**\**noaggr**\**merged.gdx** Generated by merge.gms. Contains the national dataset consisting of all the state data files. This files holds data that has not been aggregated, i.e. contains individual data for all states, sectors, factors of production and institutions.
- **data**\**%target%**\**%target%.gdx** Generated by aggregation.gms. Contains a national aggregated dataset according to a mapping **target**. Domestic trade flows are not balanced.
- **data**\**%target%**\**%target%\_dtrdbal.gdx** Generated by tradeadj.gms. Contains a national aggregated dataset in which domestic trade flows have been balanced.

#### **5.5 Aggregation**

The GAMS routines provided here are designed to permit flexibility with respect to the aggregation of regions, industries, factors of production and institutions. This is desirable because (i) it allows the modeler to easily generate a dataset that is suitable for his specific research question and (ii) careful model development typically requires to work with smaller datasets which facilitate debugging.

Aggregation of a dataset involves the following steps:

- 1. Target sets and mappings have to defined in .set and .map files, respectively. Figure 7 provides an example of a .set file. Figure 8 displays a sample .map file defining regional and sectoral aggregation. Both files have to be named identically.
- 2. These files have to be placed in the **defines** subdirectory.
- 3. To invoke the defined sets and mappings, specify the target in the batch file run.bat using the name of the .set and .map file.
- 4. Run run.bat to aggregate the dataset (and to balanced domestic trade flows and to verify benchmark consistency).

FIGURE 7: A SAMPLE . set FILE

SET reg Aggregate regions / us  $/$ ; SET S Aggregated SAM accounts / \* 5 sectors + 5 energy SRV Services TRN Transportation MAN Manufactured and Processed Goods EIS Energy Intensive Sector AGR Agriculture GAS Natural Gas Distribution COL Coal -- SIC 12 CRU Natural Gas and Crude -- SIC 13 ELE Electric generation -- SIC 49 OIL Refined Petroleum -- SIC 29/; FIGURE 8: A SAMPLE .map FILE SET mapr(\*,\*) Mapping from aggregate regions to states/ US.(AK,AL,AR,AZ,CA,CO,CT,DC,DE,FL, GA,HI,IA,ID,IL,IN,KS,KY,LA,MA, MD,ME,MI,MN,MO,MS,MT,NC,ND,NE, NH,NJ,NM,NV,NY,OH,OK,OR,PA,RI, SC,SD,TN,TX,UT,VA,VT,WA,WI,WV,  $WY$ ) /; SET maps(\*,\*) Mapping from GTAP sectors to IMPLAN 509 / OIL.( ! Petroleum, coal products 142 ! Petroleum refineries (324110:32411) 143 ! Asphalt paving mixture and block manufacturing (324121:324121) 144 ! Asphalt shingle and coating materials manufacturing (324122:324122) 145 ! Petroleum lubricating oil and grease manufacturing (324191:324191) 146 ! All other petroleum and coal products manufacturing (324199:324199) ), CRU.( ! Crude oil and natural gas 19 ! Oil and gas extraction (211000:211) ...

#### **5.6 Filtering of Small Values**

The IMPLAN source data presents substantial challenges for calibrated models processed using direct solution methods (e.g., PATH, CONOPT or MINOS). Filtering is important because the presence of large numbers of small coefficients in the source data can cause numerical problems. These coefficients portray economic flows which are a negligible share of overall economic activity, yet they impose a significant computational burden during matrix factorization.

IMPLANinGAMS includes a piece of GAMS code (contained in **trnsl8.gms**) which removes small values and recalibrates the resulting dataset. An input to this program, the parameter tol, determines the filter tolerance. Values of TOL would normally range from *1e-5* to 0.01. Smaller values of tol retain a larger number of small coefficients in the filtered dataset.

Rounding to zero depends on relative tolerances as is shown here:

```
Drop sectors which have a neglible share of GDP:
zerotol(stat)] = gdp*tol(stol)/10;output(s,mkt)$(abs(output(s,mkt)) < zerotol(stol)) = 0;
       Drop inputs to production which are a negligible share of cost:
use(g,t,s)$(use(g,t,s) < tol(stol)*sum(mkt,output(g,mkt))) = 0;
iuse(g,t,i)$(iuse(g,t,i) < tol(stol)*sum(mkt,output(g,mkt))) = 0;
fd(f,t,s)$(fd(f,t,s) < tol(stol)*sum(mkt,output(s,mkt))) = 0;simport(trd,t,s)(abs(simport(trd,t,s)) < tol(stol) * sum(mkt,output(s,mkt))) = 0;Drop institutional output which is neglibly small relative to
       sectoral output:
\texttt{imake}(i, t, g)$(abs(\texttt{imake}(i, t, g)) < tol(stol)*output(g,"dmkt")) = 0;
       Drop factor endowments which are small relative to total supply:
fs(i,t,f)$(abs(fs(i,t,f)) < tol(stol)*sum((tt,ff),fs(i,tt,ff))) = 0;
f(xprt(f,t,trd)$(abs(fexprt(f,t,trd)) < tol(stol)*sum((i,tt),fs(i,tt,f))) = 0;
fimprt(trd,t,f)$(abs(fimprt(trd,t,f)) < tol(stol)*sum((i,tt),fs(i,tt,f))) = 0;
```
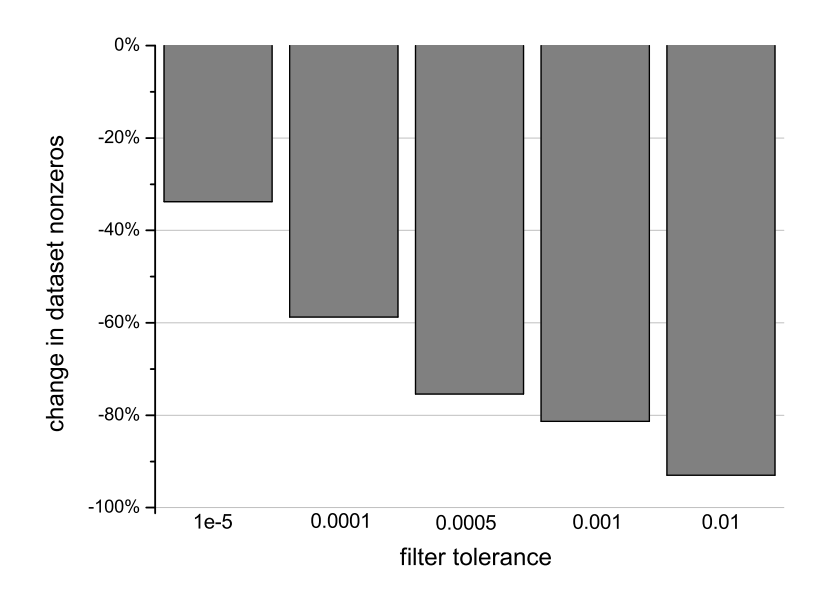

FIGURE 9: OVERALL IMPLAN FILTERING IMPACTS

Filtering makes a IMPLAN database smaller, as illustrated in the following Figure 9. As indicated, filtering reduces the size of a IMPLAN database by somewhere between 30% and 90%, depending on the filtering tolerance. The filtering procedure has differential impacts on various sub-matrices of the database. The largest proportional reduction in parameter density occurs in the *use* and *simport* (sectoral imports) matrices. There are also substantial reductions in the density of *output* and *fimport* (factor imports) arrays, as is indicated by Figure 10. Lastly, Figure 11 reveals that most of the reduction in nonzeros results from the elimination of small intermediate inputs and sectoral imports.

We believe that researchers will have their own opinions about how to select parameter values that should be rounded to zero. The discussion presented in this section intends to emphasize the more general point that the choice of filter tolerance does have a significant impact on the dataset development process.

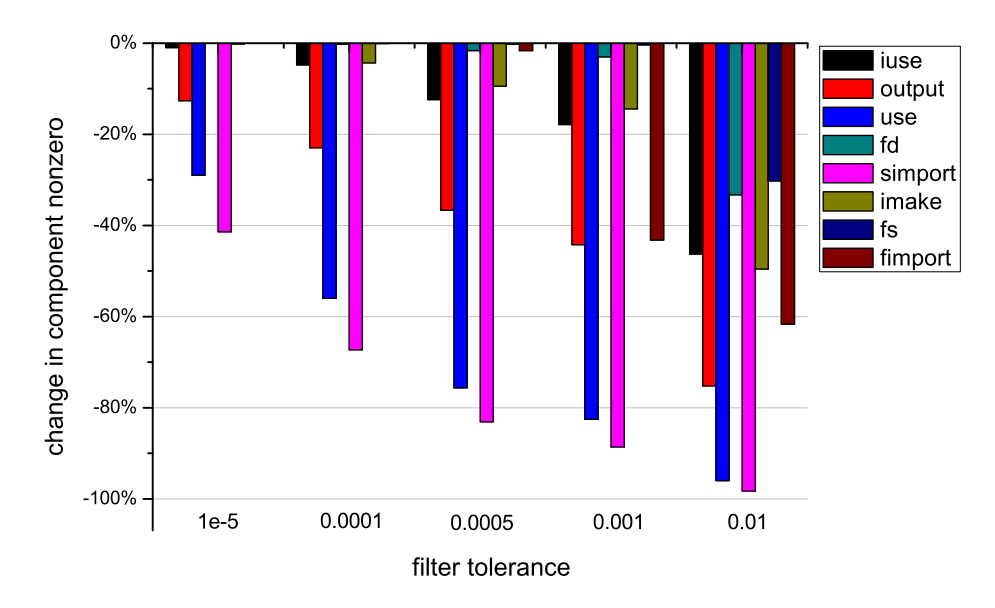

FIGURE 10: COMPONENT FILTERING RESULTS

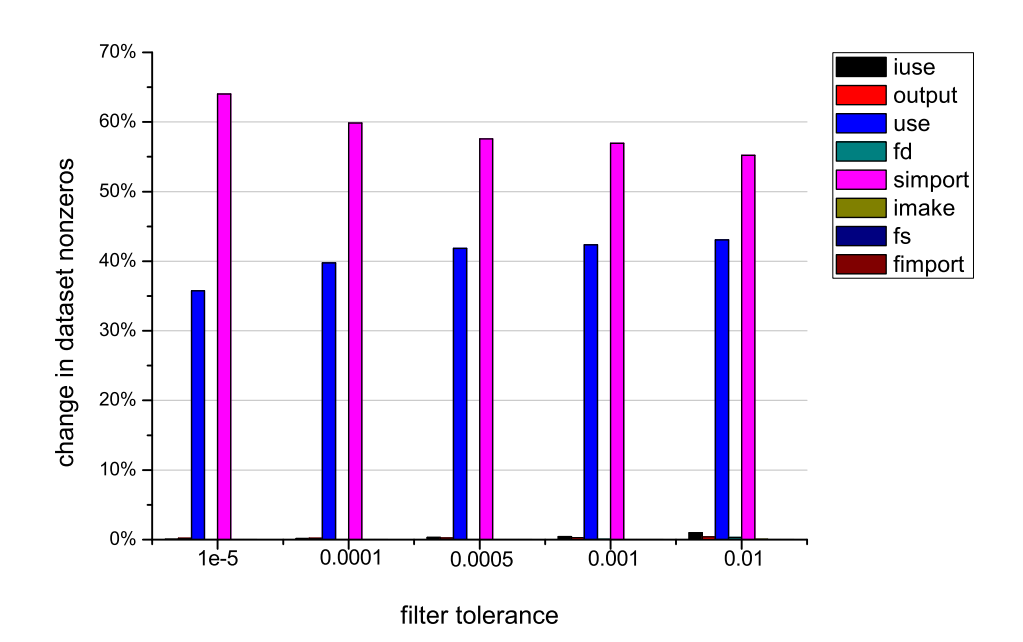

FIGURE 11: COMPONENT CONTRIBUTIONS

# **References**

- MATHIESEN, L. (1985): "Computation of economic equilibria by a sequence of linear complementarity problems," *Mathematical Programming Study*, 23, 144–162.
- MINNESOTA IMPLAN GROUP (2004): "User-Analysis-Data Guide," 3rd edition, available at: www.implan.com.
- PALTSEV, S. V., AND T. F. RUTHERFORD (2000): "GTAPinGAMS and GTAP-EG: Global Datasets for Economic Research and Illustrative Models," Working Paper, Department of Economics, University of Colorado.
- RUTHERFORD, T. F. (1995): "Extension of GAMS for complementarity problems arising in applied economics," *Journal of Economic Dynamics and Control*, 19(8), 1299–1324.
	- (1999): "Applied general equilibrium modeling with MPSGE as a GAMS subsystem: an overview of the modeling framework and syntax," *Computational Economics*, 14, 1–46.

# **A GAMS/MPSGE Code: IMPLAN State-Level Accounting Model**

\$title Simple Static State-Level Model

- \* This model "implan\_acc.gms" serves to illustrate the accounting
- \* identities implicit in the IMPLAN dataset.

\$if not set ds \$set ds ak

\$batinclude statedata

\$ontext \$model:soe

#### \$sectors:

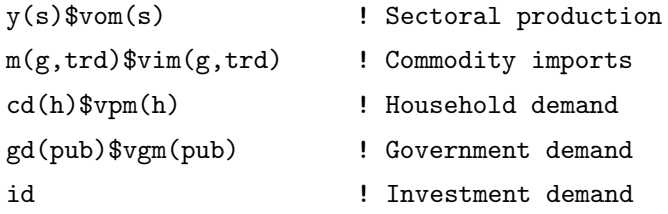

```
$commodities:
```
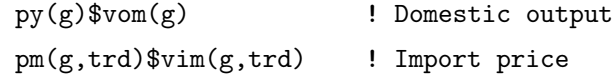

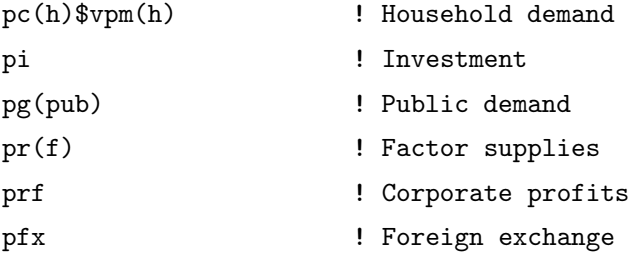

#### \$consumers:

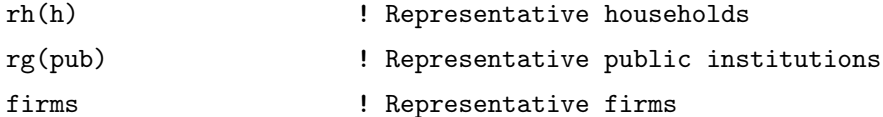

#### \$auxiliary:

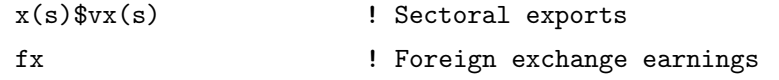

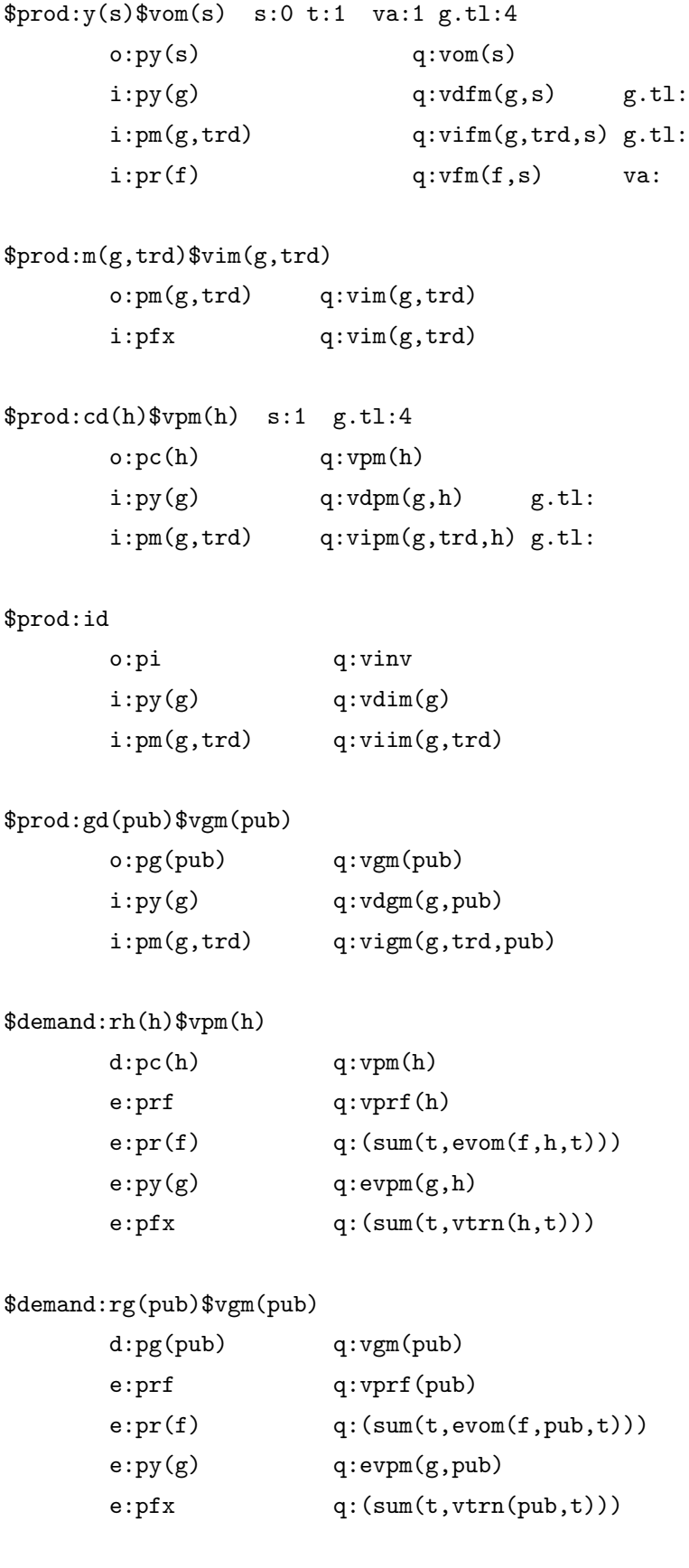

```
$demand:firms
     d:prf q: (sum(i, vprf(i)))e:pi q:(-vinv)
     e:pr(f) q:(sum((corp,t),evom(f,corp,t)))
     e:py(g) q:(sum(corp,evpm(g,corp)))
     e:pfx q: (sum((corr, t), vtrn(corp, t)))e:py(s)v_x(s) q:(-1) r:x(s)e:pfx q:1 r:fx
```
\$constraint:x(s)\$vx(s)

 $x(s) == sum(trd, vxm(s, trd) * (pfx/py(s))**5);$ 

```
$constraint:fx
```
 $fx * pfx == sum(s$vx(s), py(s)*x(s));$ 

#### \$offtext

\$sysinclude mpsgeset soe

 $x.1(s) = vx(s);$  $fx.l = sum(s, vx(s));$ 

```
soe.workspace = 25;
soe.iterlim = 0;
$include soe.gen
solve soe using mcp;
```
# **B GAMS/MCP Code: Prototype US Regional Model**

\$title Simple Static Small Open Economy Model with Intra-national Trade

\$if not set target \$set target gtap

Read the dataset using the utility program:

\$batinclude models\regionaldata

Define set for primary factor of production and taxes:

```
SET fa(f) /empl,prop,othp/
    ft(f) /btax/;
```
ALIAS (fa,ffa);

Install parameters for model specification:

#### PARAMETER

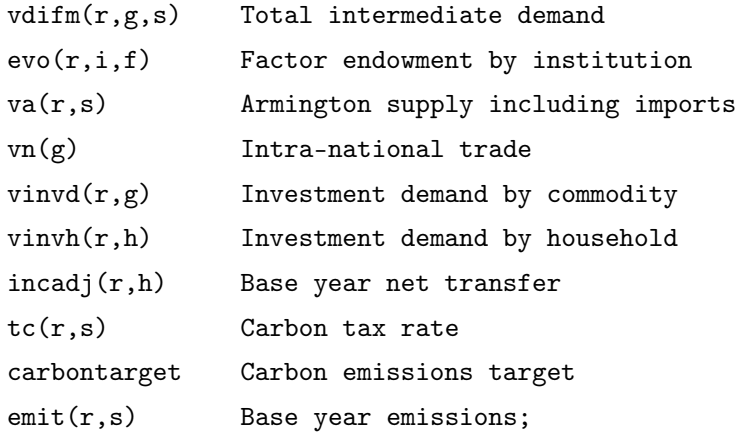

```
vdiffm(r,g,s) = vdfm(r,g,s) + sum(trd, vifm(r,g,trd,s));evo(r,i,f) = sum(t, evom(r,f,i,t));va(r,s) = sum(trd,vim(r,s,trd)) + vdmi(r,s);vn(g) = sum(r, vxm(r,g, "dtrd")) + eps;
```
Impute investment demand to households:

```
vinvd(r,g) = va(r,g) - (sum(h,vdpm(r,g,h))+sum((trd,h),vipm(r,g,trd,h)))- (sum(pub,vdgm(r,g,pub))+sum((trd,pub),vigm(r,g,trd,pub)))
```
-  $sum(s, vdiffm(r, g, s))$ ;

\* Impute wage payments, capital payments:  $vfm(r, "empl", s) = max(vdmi(r, s) + sum(trd, vxm(r, s, trd))$ -  $(vfm(r, "prop", s) + vfm(r, "other", s)) - vfm(r, "btax", s)$ -  $sum(g, vdiffm(r,g,s)), 0);$  $vfm(r, "prop", s) = max(vdmi(r, s) + sum(trd, vxm(r, s, trd))$ -  $(vfm(r,"emp1", s) + vfm(r,"obtp", s)) - vfm(r,"btax", s)$ -  $sum(g, vdiffm(r, g, s))$ , 0);  $vfm(r, "other", s) = max(vdmi(r, s) + sum(trd, vxm(r, s, trd))$ -  $(\text{vfm}(r, "empl", s) + \text{vfm}(r, "prop", s)) - \text{vfm}(r, "btax", s)$ -  $sum(g, vdiffm(r, g, s))$ , 0);  $vfm(r, "btax", s) = vdmi(r, s) + sum(trd, vxm(r, s, trd))$ -  $(vfm(r, "prop", s) + vfm(r, "other", s)) - vfm(r, "empl", s)$ -  $sum(g, vdiffm(r,g,s));$ Scale labor endowments to match imputed wage payments:  $evo(r,h,"emp1") = evo(r,h,"emp1")/sum(hh, evo(r,hh,"emp1"))$  $*$  sum(s,  $vfm(r, "empl", s))$ ;  $evo(r,h,"prop") = evo(r,h,"prop")/sum(hh,evo(r,hh,"prop"))$ \* sum(s, vfm(r,"prop",s));  $evo(r,h,"othp") = evo(r,h,"othp")/sum(hh,evo(r,hh,"othp"))$ \* sum(s, vfm(r,"othp",s)); Impute aggregate investment and investment demand by household:

```
\text{vinv}(r) = \text{sum}(g, \text{vinvd}(r,g));\text{vinvh}(r,h)$sum(hh, max(0, sum(t,trnsfer(r,"inv",t,hh) - trnsfer(r,hh,t,"inv"))))
                  = max(0, sum(t, trnsfer(r,"inv",t,h) - trnsfer(r,h,t,"inv"))) /
                      sum(hh, max(0, sum(t, trnsfer(r,"inv",t,hh)
                     - transfer(r, hh, t, "inv")))) * vinv(r);
```
Adjust household income:

```
incadj(r,h) = sum(g,vdpm(r,g,h)+sum(tr,d,vipm(r,g,trd,h)))+ \text{vinvh}(r,h) - \text{sum}(f,\text{evo}(r,h,f));
```
Base year emissions:

```
emit(r,s) = 1e-4 * (vdmi(r,s) + sum(trd,vxm(r,s,trd)));carbontarget(r) = sum(s, emit(r,s));
```

```
* Define elasticity parameters:
```
#### PARAMETER

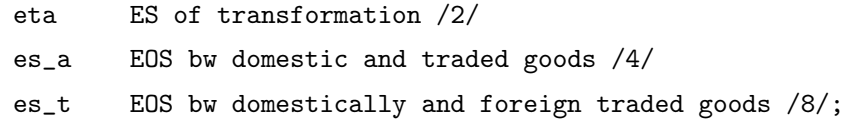

\* Define value share parameters to simplify algebra:

#### PARAMETER

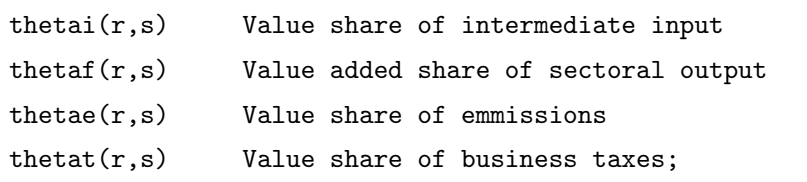

```
thetai(r,s)$vdmi(r,s) = sum(g,vdifm(r,g,s))/(vdmi(r,s)+sum(trd,vxm(r,s,trd)));
theta(r,s)$vdmi(r,s) = sum(fa,vfn(r,fa,s)/(vdmi(r,s)+sum(tr,d,vxn(r,s,trd))));
thetae(r,s)$vdmi(r,s) = emit(r,s)/(vdmi(r,s)+sum(trd,vxm(r,s,trd)));
that(r,s)$vdmi(r,s) = vfm(r, "btax", s)/(vdmi(r,s)+sum(tr, xmr(r,s, trd)));
```
\*--------------------------------------------------------------------------

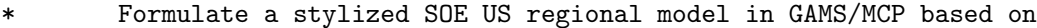

- hese statistics and verify that the resulting data represents
- an equilibrium:

#### POSITIVE VARIABLES

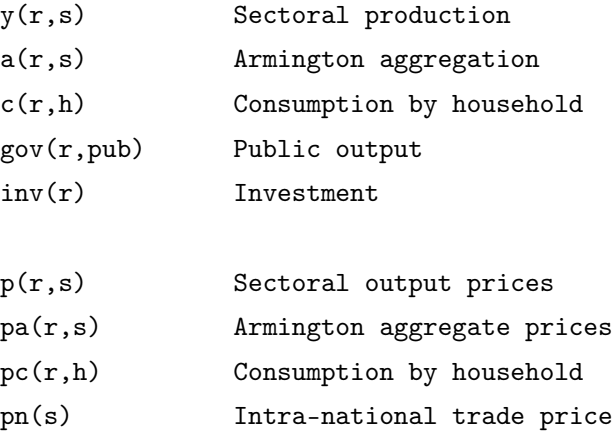

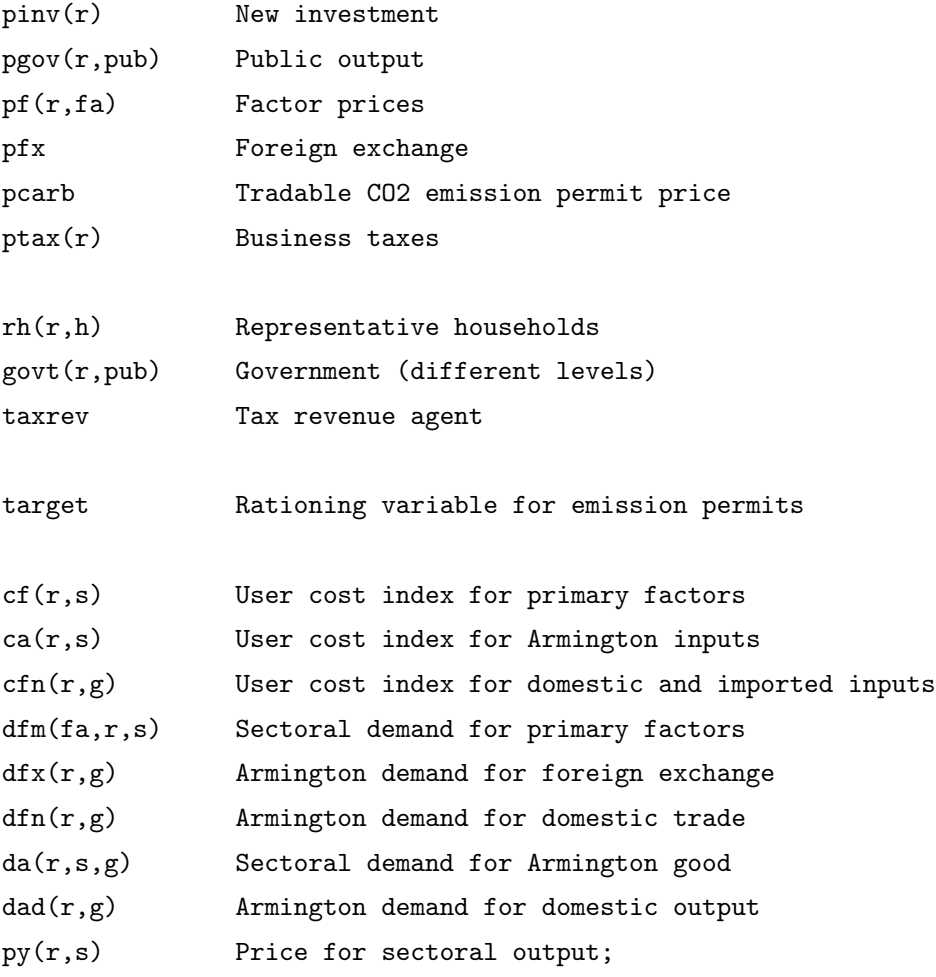

# EQUATIONS

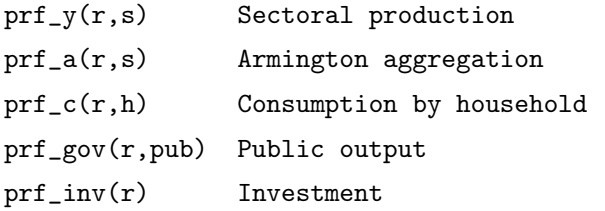

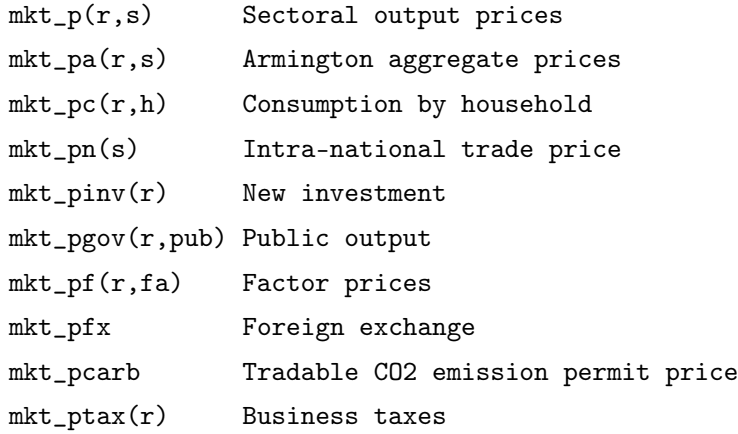

```
inc\_rh(r,h) Representative households
        inc_govt(r,pub) Government (different levels)
        inc_taxrev(r) Tax revenue agent
       eq_c f(r,s)eq\_ca(r,s) User cost index for Armington inputs
        eq_cfn(r,g) User cost index for domestic and imported inputs
        eq_dfm(fa,r,s) Sectoral demand for primary factors
        eq_dfx(r,g) Armington demand for foreign exchange
       eq_dfn(r,g) Armington demand for domestic trade
        eq_da(r,s,g) Sectoral demand for Armington good
       eq\_dad(r,g) Armington demand for domestic output
       eq.py(r,s) Price for sectoral output;
       Equation definitions to simplify algebra:
eq_c f(r,s)(sum(fa,vfn(r,fa,s))).. cf(r,s) =e= prod(fa, pf(r,fa)**(vfm(r,fa,s)
                                \verb|sum(ffa,vfm(r,ffa,s))|);eq\_ca(r,s)$(sum(g, vdifm(r,g,s))).. ca(r,s) =e=
                               sum(g, vdiffm(r,g,s)/sum(gg,vdiffm(r,gg,s)) * PA(r,g));eq_cfn(r,g)$(sum(trd,vim(r,g,trd))).. cfn(r,g) =e=
                       (vim(r,g,'ftrd")/sum(trd,vim(r,g,trd))*PFX**(1-es_t)+ vim(r,g,"dtrd")/sum(trd,vim(r,g,trd))
                                *PN(g)**(1-es_t))**(1/(1-es_t));eq_dfm(fa,r,s).. dfm(fa,r,s) = e = vfm(r,fa,s)*Y(r,s)*cf(r,s)/pf(r,fa);
eq_dfx(r,g).. dfx(r,g) =e= A(r,g) * vim(r,g,"ftrd")
                          *(PA(r,g)/cfn(r,g))**es_a * (cfn(r,g)/PFX)**es_t;eq_dfn(r,g).. dfn(r,g) =e= A(r,g) * vim(r,g,"dtrd")
                         *(cfn(r,g)/PA(r,g))**(-es_a) * (cfn(r,g)/PN(g))**es_t;eq\_da(r,s,g).. da(r,s,g) =e= vdiffm(r,g,s)*Y(r,s);
eq\_dad(r,g).. dad(r,g) =e= vdmi(r,g)*A(r,g)*(PA(r,g)/P(r,g))**es_a;
```

```
eq.py(r,s)$(vdmi(r,s)+sum(trd,vxm(r,s,trd))).. py(r,s) =e=
            (vdmi(r,s)/(vdmi(r,s)+sum(tr,d,vxm(r,s,trd)))*P(r,s)*(1+eta)+ vxm(r,s,"ftrd")/(vdmi(r,s)+sum(trd,vxm(r,s,trd)))*PFX**(1+eta)
           + vxm(r,s,"dtrd")/(vdmi(r,s)+sum(trd,vxm(r,s,trd)))*PN(s)**(1+eta)
           (**(1/(1+eta));
* Zero profit conditions:
prf_y(r,s)((vdmi(r,s)+sum(trd,vxm(r,s,trd)))).. thetai(r,s)*ca(r,s) + thetaf(r,s)*cf(r,s) + thetae(r,s)*PCARB
             + thetat(r,s)*PTAX(r) =e= py(r,s);
prf_a(r,s)$va(r,s).. (vdmi(r,s)/va(r,s)*(P(r,s)**(1-es_a)) + sum(trd,vim(r,s,trd))/va(r,s)*cfn(r,s)**(1-es_a))**(1/(1-es_a)) == PA(r,s);prf\_inv(r).. sum(g, PA(r,g) * vinvd(r,g)) =e= PINV(r) * vinv(r);
prf_gov(r,pub)... sum(g, PA(r,g) * (vdgm(r,g,pub)+sum(trd,vigm(r,g,trd,pub))))=e= PGOV(r, pub) * vgm(r,pub);prf_c(r,h).. pc(r,h) =e= prod(s, pa(r,s)**( (vdpm(r,s,h)))+ sum(trd,vipm(r,s,trd,h)))
                        /\text{sum}(ss,(vdpm(r,ss,h) + sum(trd,vipm(r,ss,trd,h))));
        Market clearing conditions:
mkt_p(r,s)$(vdmi(r,s)+sum(trd,vxm(r,s,trd))).. vdmi(r,s)*Y(r,s)*(P(r,s)/PY(r,s))**eta
                                                =e= dad(r,s);
mkt_p(a(r,s)$va(r,s).. va(r,s)*A(r,s) =e= sum(g, da(r,g,s))+ sum(h, (\text{vdpm}(r,s,h)+\text{sum}(trd,vipm(r,s,trd,h))))*PC(r,h)/PA(r,s)*C(r,h))
       + vinvd(r,s)*INV(r)+ sum(pub, (vdgm(r,s,pub)+sum(trd,vigm(r,s,trd,pub)))*GOV(r,pub));
mkt_p(n(s).. sum(r, vxm(r,s,'dtrd')*Y(r,s)*(PW(s)/PY(r,s))**eta)=e= sum(r, dfn(r,s));mkt\_pinv(r).. vinv(r) * INV(r) == sum(h, vinvh(r,h));
```

```
mkt_pgov(r,pub).. vgm(r,pub) * GOV(r,pub) * PGOV(r,pub) = e = GOV(r,pub);mkt_p f(r,fa).. sum(h, evo(r, h, fa)) =e= sum(s, dfm(fa, r, s));
mkt_pfx.. sum((r,h), incadj(r,h)) + sum((r,pub), vgm(r,pub))+ \text{sum}((r,s), \text{vxm}(r,s,'ftrd")*Y(r,s)*(PFX/PY(r,s))**eta)=e= sum((r,s), dfx(r,s)) + sum(r, taxrev(r)/PFX);
mkt_pc(r,h).. vpm(r,h) * C(r,h) * PC(r,h) == RH(r,h);mkt\_pcarb.. sum((r,pub), carbontarget(r)$(ord(pub) eq 1)) == sum((r,s), emit(r,s) * Y(r,s));mkt_ptax(r).. sum(s, vfm(r, "btax", s)) == sum(s, vfm(r, "btax", s)) * Y(r, s));Income definitions:
inc\_rh(r,h).. RH(r,h) =e= sum(fa, pf(r,fa)*evo(r,h,fa))
                           + pfx*incadj(r,h) + pinv(r)*(-vinvh(r,h));
inc\_govt(r,pub).. GOVT(r,pub) =e= pfx*vgm(r,pub) + pcarb*carbontarget(r)\(ord(pub) eq 1);
inc\_taxrev(r).. TAXREV(r) =e= ptax(r) * sum(s, vfm(r, "btax", s));
        Define model and match equations and variables:
model soe_mcp /prf_y.y,prf_a.a,prf_c.c,prf_gov.gov,prf_inv.inv,mkt_p.p,
               mkt_pa.pa,mkt_pc.pc,mkt_pn.pn,mkt_pinv.pinv,mkt_pgov.pgov,
               mkt_pf.pf,mkt_pfx.pfx,mkt_pcarb.pcarb,mkt_ptax.ptax,inc_rh.rh,
               inc_govt.govt,inc_taxrev.taxrev,eq_cf.cf,
               eq_ca.ca,eq_cfn.cfn,eq_dfm.dfm,eq_dfx.dfx,eq_dfn.dfn,eq_da.da,
               eq_dad.dad,eq_py.py/;
```
\* Assign default values:

```
y.l(r,s)=1; a.l(r,s)=1; c.l(r,h)=1; gov.l(r,pub)=1; inv.l(r)=1; p.l(r,s)=1;p_{a.1}(r,s)=1; p_{c.1}(r,h)=1; p_{n.1}(s)=1; p_{inv.1}(r)=1; p_{gov.1}(r,p_{ub})=1; p_{f.1}(r,f_{a})=1;pfx.l=1;pcarb.l=0;ptax.l(r)=1;rh.l(r,h)=vpm(r,h);govt.l(r,pub)=vgm(r,pub);cf.l(r,s)=1;ca.l(r,s)=1;cfn.l(r,g)=1;dfm.l(fa,r,s)=vfm(r,fa,s);dfx.l(r,g)=vim(r,g,"frd'');dfn.l(r,g)=vim(r,g,"dtrd");da.l(r,s,g)=vdifm(r,g,s);
dad.l(r,g)=vdmi(r,g);py.l(r,s)=1;taxrev.l(r)=sum(s, vfm(r,"btax",s));
```
\* Fix variables which should not be in the model:

```
PN.fx(s) (vn(s)=0) = 1;
```
\* Choose a numeraire:

 $PFX.fx = 1;$ 

\* Verify benchmark consistency:

soe\_mcp.iterlim = 0; solve soe\_mcp using mcp;

# **C GAMS/MPSGE Code: Prototype US Regional Model**

\$title Simple Static Small Open Economy Model with Intra-national Trade

\$if not set target \$set target gtap

Read the dataset using the utility program:

\$batinclude models\regionaldata

Define set for primary factor of production and taxes:

SET fa(f) /empl,prop,othp/  $ft(f)$  /btax/;

Install parameters for model specification:

#### PARAMETER

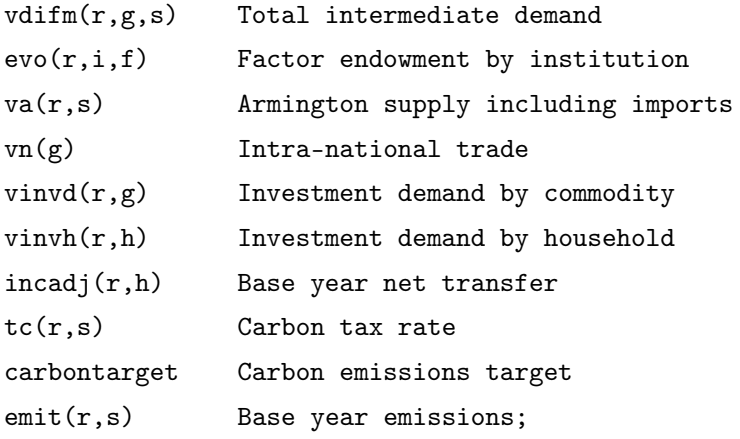

```
vdiffm(r,g,s) = vdfm(r,g,s) + sum(trd, vifm(r,g,trd,s));evo(r,i,f) = sum(t, evom(r,f,i,t));va(r,s) = sum(trd,vim(r,s,trd)) + vdmi(r,s);vn(g) = sum(r, vxm(r,g, "dtrd"));
```
Impute investment demand to households:

```
vinvd(r,g) = va(r,g) - (sum(h,vdpm(r,g,h))+sum((trd,h),vipm(r,g,trd,h)))- (sum(pub,vdgm(r,g,pub))+sum((trd,pub),vigm(r,g,trd,pub)))
                - sum(s, vdiffm(r, g, s));
```
\* Impute wage payments, capital payments:

```
vfm(r, "empl", s) = max(vdmi(r, s) + sum(trd, vxm(r, s, trd))- (vfm(r, "prop", s) + vfm(r, "other", s)) - vfm(r, "btax", s)- sum(g, vdiffm(r, g, s)), 0);
vfm(r, "prop", s) = max(vdmi(r, s) + sum(trd, vxm(r, s, trd))- (vfm(r, "empl", s) + vfm(r, "other", s)) - vfm(r, "btax", s)- sum(g, vdiffm(r, g, s)), 0);
vfm(r, "other", s) = max(vdmi(r, s) + sum(trd, vxm(r, s, trd))- (vfm(r, "empl", s) + vfm(r, "prop", s)) - vfm(r, "btax", s)- sum(g, vdiffm(r, g, s)), 0);
vfm(r, "btax", s) = vdmi(r, s) + sum(trd, vxm(r, s, trd))- (vfm(r, "prop", s) + vfm(r, "other", s)) - vfm(r, "empl", s)- sum(g, vdiffm(r, g, s));
```
\* Scale labor endowments to match imputed wage payments:

$$
evo(r, h, "empl") = evo(r, h, "empl")/sum(hh, evo(r, hh, "empl"))
$$
  
\n
$$
* sum(s, vfm(r, "empl", s));
$$
  
\n
$$
evo(r, h, "prop") = evo(r, h, "prop")/sum(hh, evo(r, hh, "prop"))
$$
  
\n
$$
* sum(s, vfm(r, "prop", s));
$$
  
\n
$$
evo(r, h, "other") = evo(r, h, "other")/sum(hh, evo(r, hh, "other"))
$$
  
\n
$$
* sum(s, vfm(r, "other", s));
$$

Impute aggregate investment and investment demand by household:

```
\text{vinv}(r) = \text{sum}(g, \text{vinvd}(r,g));vinvh(r,h)$sum(hh, max(0, sum(t,trnsfer(r,"inv",t,hh) - trnsfer(r,hh,t,"inv"))))
                 = max(0, sum(t, trnsfer(r,"inv",t,h) - trnsfer(r,h,t,"inv"))) /
                      sum(hh, max(0, sum(t, trnsfer(r,"inv",t,hh)
                     - transfer(r, hh, t, "inv"))))* vinv(r);
```
\* Adjust household income:

```
incadj(r,h) = sum(g,vdpm(r,g,h)+sum(tr,d,vipm(r,g,trd,h)))+ \text{vinvh}(r,h) - \text{sum}(f,\text{evo}(r,h,f));
```
Base year emissions:

 $emit(r,s) = 1e-4 * (vdmi(r,s) + sum(trd,vxm(r,s,trd)));$ 

```
carbontarget(r) = sum(s, emit(r,s));Define elasticity parameters:
PARAMETER
       eta ES of transformation /2/
       es_a EOS bw domestic and traded goods /4/
       es_t EOS bw domestically and foreign traded goods /8/;
 *--------------------------------------------------------------------------
      Formulate a stylized SOE US regional model in GAMS/MPSGE based on
      hese statistics and verify that the resulting data represents
      an equilibrium:
$ontext
$model:soe
$sectors:
       y(r,s)$(vdmi(r,s)+sum(trd,vxm(r,s,trd))) ! Sectoral production
       a(r,s)$va(r,s) | Armington aggregation
       c(r,h) ! Consumption by household
       gov(r,pub) ! Public output
       inv(r) ! Investment
```

```
$commodities:
```

```
p(r,s)$(vdmi(r,s)+sum(trd,vxm(r,s,trd))) ! Sectoral output prices
pc(r,h) \qquad \qquad ! Consumption by household
pa(r,s)$va(r,s) \qquad \qquad ! Armington aggregate prices
pn(s)$vn(s) \qquad \qquad ! Intra-national trade price
pinv(r) \qquad \qquad ! New investment
pgov(r,pub) ! Public output
pf(r,fa)$(sum(s,vfm(r,fa,s))) ! Factor prices
pfx Pressure Pressure Pressure in the exchange Pressure in the exchange \mathbf{P}pcarb ! Tradable CO2 emission permit price
ptax(r)$(sum(s,vfm(r,"btax",s))) ! Business taxes
```

```
$consumers:
```
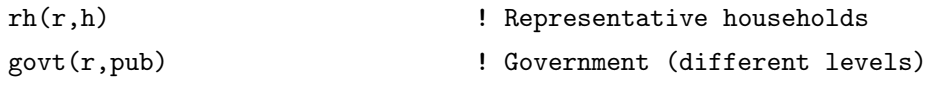

```
taxrev(r) \qquad \qquad ! Tax revenue agent
$prod:y(r,s)$$(vdmi(r,s)+sum(tr,d,vxm(r,s,trd))) s:0 t:eta va:1o: p(r, s) q:vdmi(r, s)o:pfx q:vxm(r,s,"ftrd")
      o:pn(s) q:vxm(r,s,"dtrd")
      i:pa(r,g) q:vdifm(r,g,s)
      i:pf(r,fa) q:vfm(r,fa,s) va:
      i:pcarb q:emit(r,s)
      i:ptax(r) q:vfm(r,"btax",s)
$prod:a(r,s)$va(r,s) s:es_a m:es_t
      o:pa(r,s) q:va(r,s)i:p(r,s) q:vdmi(r,s)i:pfx q:vim(r,s,"ftrd") m:
      i:pn(s) q:vim(r,s,"dtrd") m:
$prod:inv(r)
      o:pinv(r) q:vinv(r)
      i:pa(r,s) q:vinvd(r,s)$prod:gov(r,pub)
      o:pgov(r,pub) q:vgm(r,pub)
      i:pa(r,s) q:(vdgm(r,s,pub)+sum(trd,vigm(r,s,trd,pub)))
$prod: c(r,h) s:1
      o:pc(r,h) q:vpm(r,h)i:pa(r,s) q:(vdpm(r,s,h)+sum(trd,vipm(r,s,trd,h)))
$demand:rh(r,h)
      d:pc(r,h) q:vpm(r,h)e:pf(r,fa) q:evo(r,h,fa)e:pfx q:incadj(r,h)
      e:pinv(r) q:(-vinvh(r,h))
$demand:govt(r,pub)
      d:pgov(r,pub) q:vgm(r,pub)
      e:pfx q:vgm(r,pub)
      e:pcarb q: (carbontarget(r) $(ord(pub) eq 1))
```

```
$demand:taxrev(r)
       d:pfx
       e:ptax(r) q:(sum(s,vfm(r,"btax",s)))
$report:
       v:yd(r,s) o:p(r,s) prod:y(r,s)v: yftrd(r,s) o:pfx prod:y(r,s)v: ydtrd(r,s) o:pn(s) prod(s) prod:y(r,s)$offtext
$sysinclude mpsgeset soe
       Choose a numeraire:
PFX.fx = 1;soe.workspace = 40;
soe.iterlim = 1;
$include soe.gen
solve soe using mcp;
abort$(abs(soe.objval) gt 1e-8) "***Model does not calibrate***";
 *-----------------------------------------------------------------------------------------
   Run a series of counterfactuals which reduce the amount of emission permits
   in the economony:
   Define report parameters:
PARAMETER rcarbt Percentage reduction of base year emission (permits)
               rpcarb Price of carbon
               cons Welfare change by household tpye and region
               no_b Benchmark value of national output
               ro_b Benchmark value of regional output
               nationaloutput Change in national output (in%)
               regionaloutput Change in regional output (in%);
no_b = sum((r,s),yd.l(r,s)*p.l(r,s) + yftrd.l(r,s)*pfx.l+ydtrd.l(r,s)*pn.l(s));r_0_b(r) = \text{sum}(s, yd.1(r, s) * p.1(r, s) + \text{yftrd}.1(r, s) * pfx.1 + \text{ydtrd}.1(r, s) * p1.1(s));
```
Define an iteration index:

```
SET z /1*4/;
```

```
* Solve a series of models (in the benchmark the price for carbon is zero,
   ie the cap is not binding):
```

```
LOOP(z,
```

```
* Reduce emission permits:
carbontarget(r) = (1-0.02*ord(z))*sum(s, emit(r,s));soe.iterlim = 10000;
$include soe.gen
solve soe using mcp;
rcarbt(z) = 100*ord(z)*0.02;cons("CA", h, z) = 100*(c.1("CA", h)-1);nationaloutput(z) = 100*(sum((r,s),yd.l(r,s)*p.l(r,s) + yftrd.l(r,s))*pfx.l+ydtrd.l(r,s)*pn.l(s))/no_b-1);
regionaloutput(r, z) = 100*(sum(s, yd.1(r, s) * p.1(r, s) + yftrd.1(r, s))*pfx.l+ydtrd.l(r,s)*pn.l(s))/ro_b(r)-1);rpcarb(z) = pcarb.1;);
```
DISPLAY rcarbt,rpcarb,cons,nationaloutput,regionaloutput;